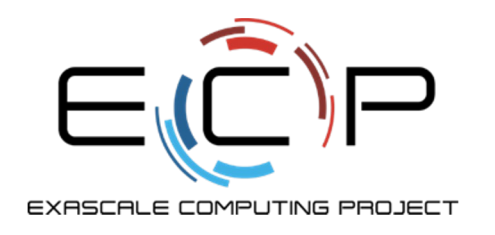

## **Improve Your Software Quality with RateYourProject.org**

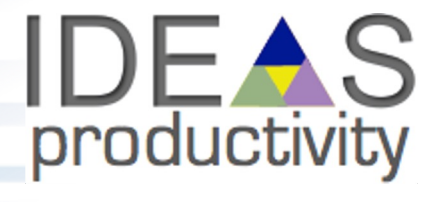

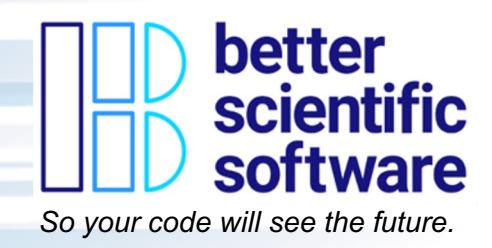

**Greg Watson** Oak Ridge National Laboratory

**Elaine M. Raybourn** Sandia National Laboratories

**David M. Rogers** Oak Ridge National Laboratory

**Jim Willenbring** Sandia National Laboratories **Reed Milewicz** Sandia National Laboratories

**Benjamin Sims** Los Alamos National Laboratory

**Elsa Gonsiorowski** Lawrence Livermore National Laboratory

ORNL is managed by UT-Batelle, LLC for the US Department of Energy

**1 June 2022 ISC High Performance 2022**

J.S. DEPARTMENT OF

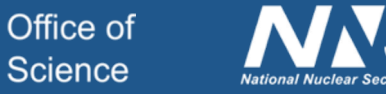

## **Productivity and Sustainability Improvement Planning (PSIP)**

- PSIP is a lightweight workflow that can be used on its own or alongside frameworks you may currently use such as Kanban, Agile, etc.
- You *implement PSIP* by assessing your project and using Progress Tracking Cards (PTCs) to achieve quality goals.

PSIP helps software teams to **IDENTIFY** opportunities to iteratively and incrementally **IMPROVE** software team practices and processes.

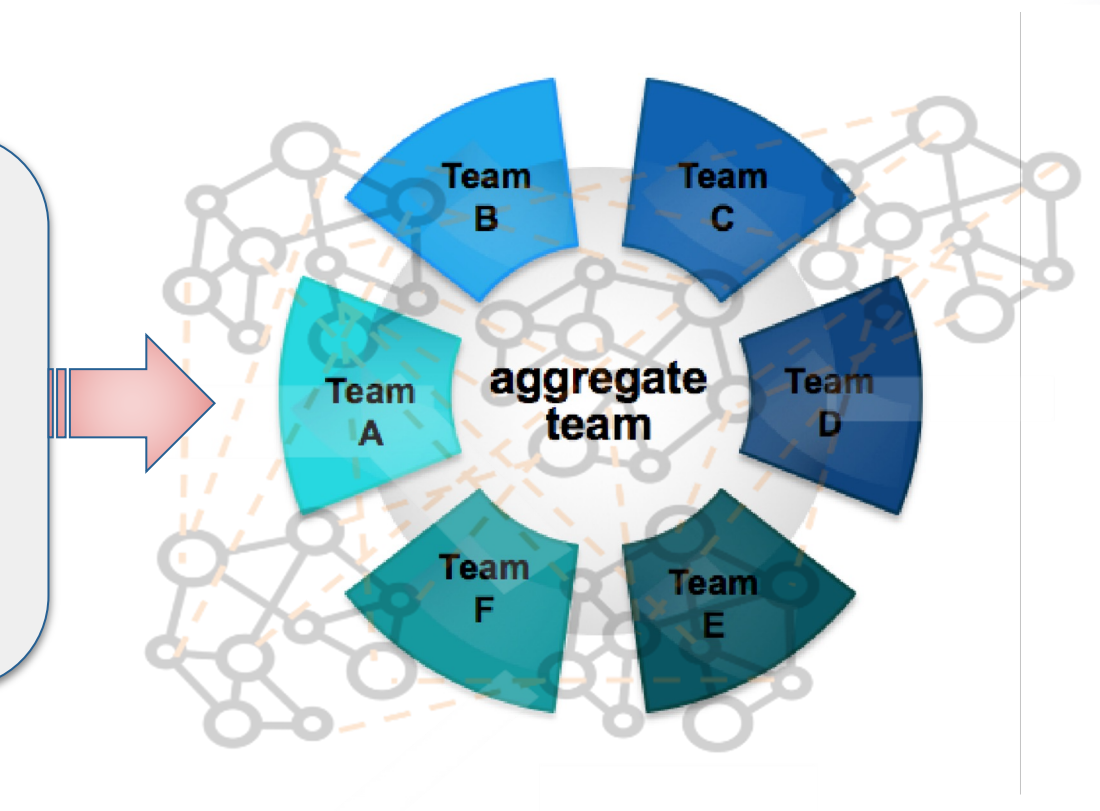

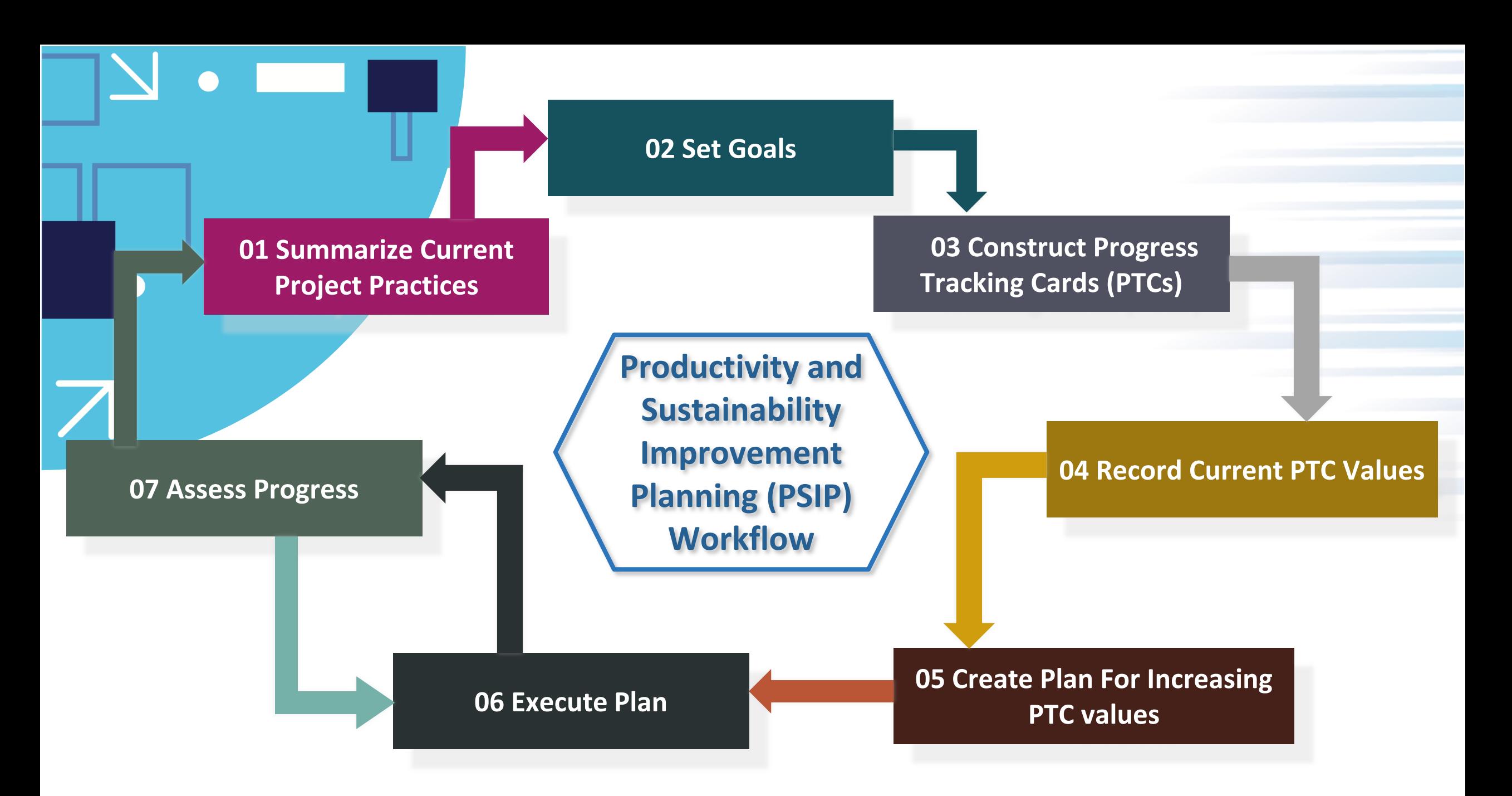

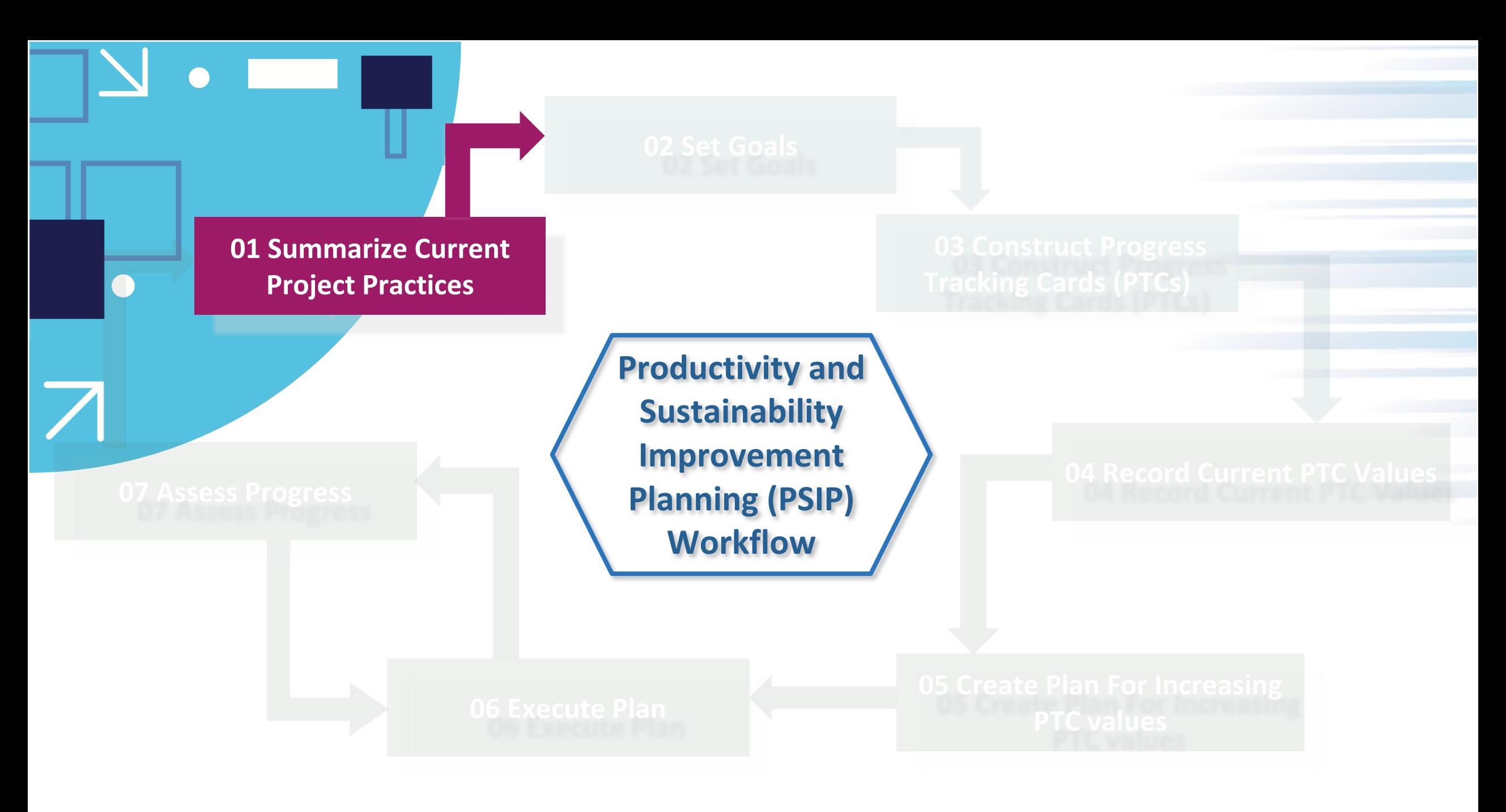

### **Summarize current project practices**

- What practices are used on the project? Examples:
	- Process
	- Documentation
	- Coding
	- Continuous integration
- For each practice used, how would you describe the level of practice?
- Are there any practices not being used that would be of benefit?

### **https://rateyourproject.org**

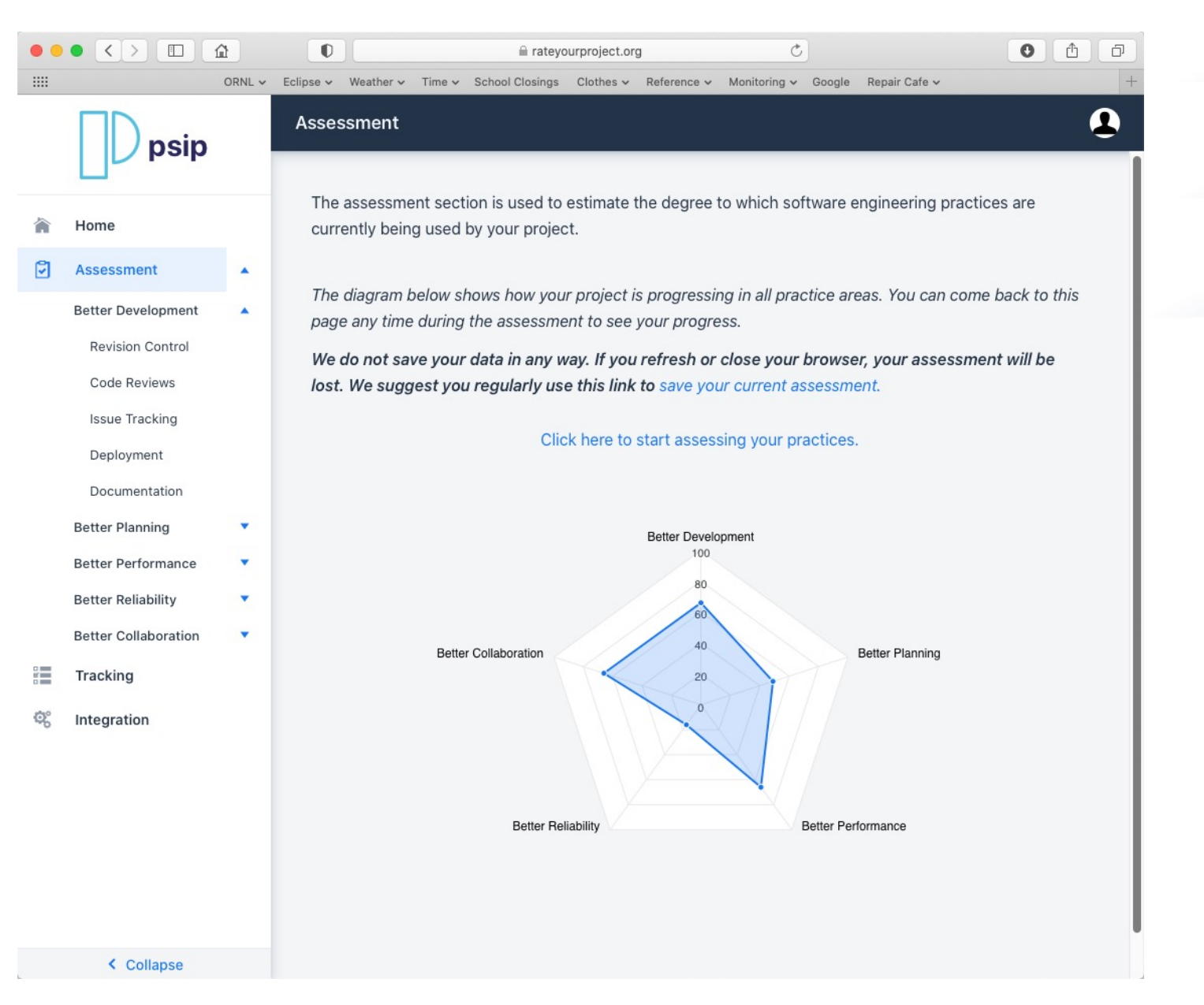

# **Who is using PSIP?**

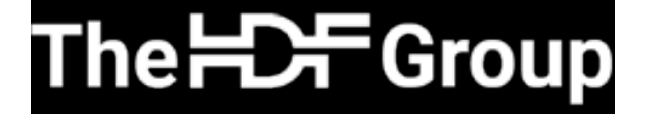

Improvements to documentation to create reference manual, setting code style standards, transition to GitHub

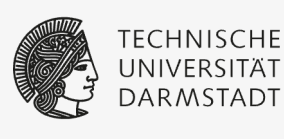

Completed PSIP tutorial, investigating how it can be used in academic context

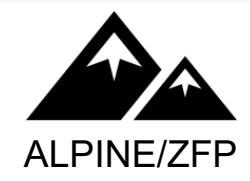

Create a VTK-m filter for APLINE in situ algorithm users

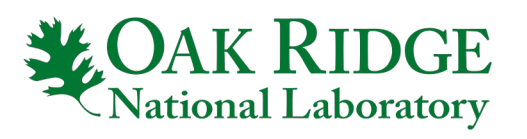

Using a more detailed version for internal project assessment

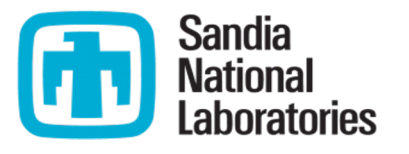

Using internally for updating version control systems, updating documentation to support better onboarding

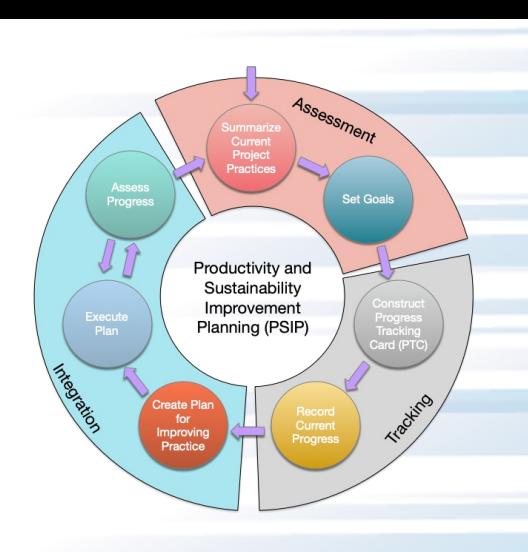

### **Next Steps**

#### **Enabling Software Quality**

- PSIP process: **bssw.io/psip**
- Self-assessment tool: rateyourproject.org
- Project tracking card repository: github.com/bssw-psip/ptccatalog
- Ask how your team can improve practices at your next group meeting!

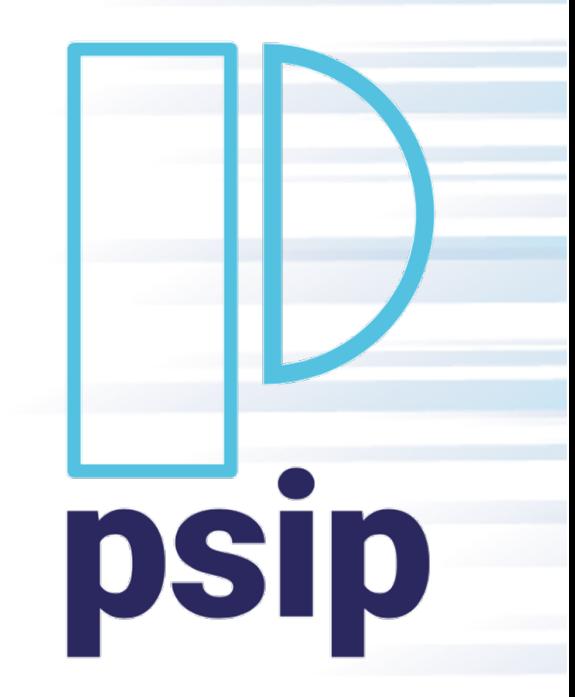

# **License and acknowledgements**

#### **License**

• This presentation is licensed under a Creative Commons Attribution 4.0 International License (CC BY 4.0).

#### **Acknowledgements**

- This work was supported by the U.S. Department of Energy Office of Science, Office of Advanced Scientific Computing Research (ASCR), and by the Exascale Computing Project (17-SC-20-SC), a collaborative effort of the U.S. Department of Energy Office of Science and the National Nuclear Security Administration.
- Sandia National Laboratories is a multimission laboratory managed and operated by National Technology and Engineering Solutions of Sandia, LLC, a wholly owned subsidiary of Honeywell International, Inc., for the U.S. Department of Energy's National Nuclear Security Administration under contract DE-NA-0003525. Images used by permission.
- This work was performed under the auspices of the U.S. Department of Energy by Lawrence Livermore National Laboratory under contract DE-AC52-07NA27344. Lawrence Livermore National Security, LLC.

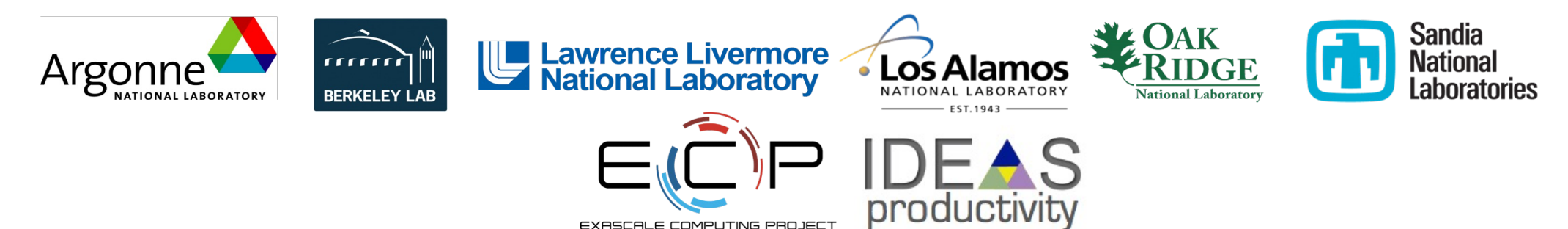

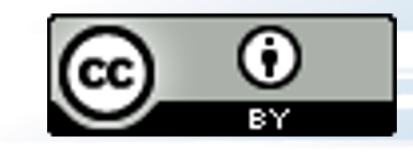